# A Handbook of Statistical Analyses Using R — 3rd Edition

Torsten Hothorn and Brian S. Everitt

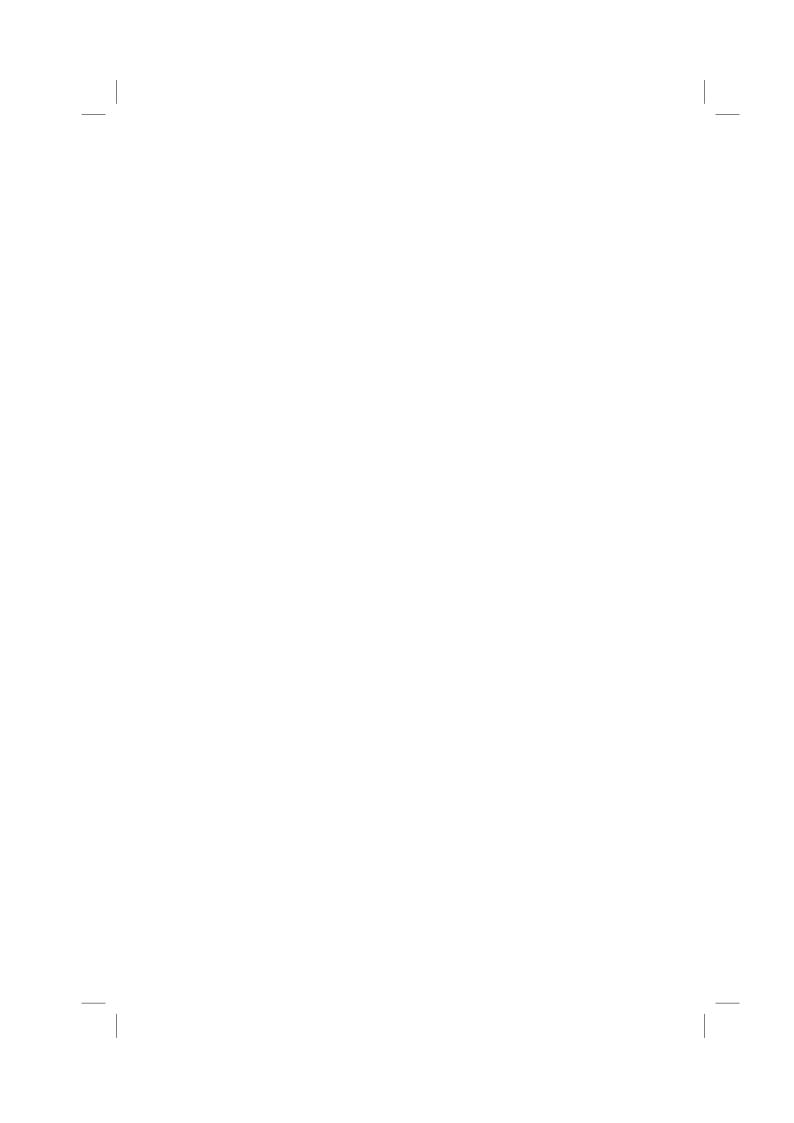

#### CHAPTER 21

## Cluster Analysis: Classifying Romano-British Pottery and Exoplanets

- 21.1 Introduction
- 21.2 Cluster Analysis
- 21.3 Analysis Using R

#### 21.3.1 Classifying Romano-British Pottery

We start our analysis with computing the dissimilarity matrix containing the Euclidean distance of the chemical measurements on all 45 pots. The resulting  $45 \times 45$  matrix can be inspected by an *image plot*, here obtained from function levelplot available in package lattice (Sarkar, 2014, 2008). Such a plot associates each cell of the dissimilarity matrix with a color or a gray value. We choose a very dark grey for cells with distance zero (i.e., the diagonal elements of the dissimilarity matrix) and pale values for cells with greater Euclidean distance. Figure 21.1 leads to the impression that there are at least three distinct groups with small inter-cluster differences (the dark rectangles) whereas much larger distances can be observed for all other cells.

We now construct three series of partitions using single, complete, and average linkage hierarchical clustering as introduced in Subsections ?? and ??. The function hclust performs all three procedures based on the dissimilarity matrix of the data; its method argument is used to specify how the distance between two clusters is assessed. The corresponding plot method draws a dendrogram; the code and results are given in Figure 21.2. Again, all three dendrograms lead to the impression that three clusters fit the data best (although this judgement is very informal).

From the pottery\_average object representing the average linkage hierarchical clustering, we derive the three-cluster solution by cutting the dendrogram at a height of four (which, based on the right display in Figure 21.2 leads to a partition of the data into three groups). Our interest is now a comparison with the kiln sites at which the pottery was found.

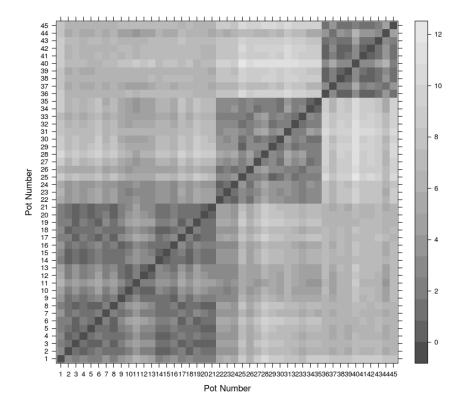

Figure 21.1 Image plot of the dissimilarity matrix of the pottery data.

2 0 12 2 0 0 3 0 0 0 5 5

The contingency table shows that cluster 1 contains all pots found at kiln site number one, cluster 2 contains all pots from kiln sites number two and three, and cluster three collects the ten pots from kiln sites four and five. In fact, the five kiln sites are from three different regions defined by one, two and three, and four and five, so the clusters actually correspond to pots from three different regions.

```
R> pottery_single <- hclust(pottery_dist, method = "single")</pre>
R> pottery_complete <- hclust(pottery_dist, method = "complete")</pre>
R> pottery_average <- hclust(pottery_dist, method = "average")</pre>
R> layout(matrix(1:3, ncol = 3))
R> plot(pottery_single, main = "Single Linkage",
         sub = "", xlab = "")
R> plot(pottery_complete, main = "Complete Linkage",
         sub = "", xlab = "")
R> plot(pottery_average, main = "Average Linkage",
         sub = "", xlab = "")
          Single Linkage
                                 Complete Linkage
                                                        Average Linkage
   3.5
   5.5
   5.0
```

Figure 21.2 Hierarchical clustering of pottery data and resulting dendrograms.

## 21.3.2 Classifying Exoplanets

Sadly Figure 21.4 gives no completely convincing verdict on the number of groups we should consider, but using a little imagination 'little elbows' can be spotted at the three and five group solutions. We can find the number of planets in each group using

```
R> planet_kmeans3 <- kmeans(planet.dat, centers = 3)
R> table(planet_kmeans3$cluster)

1  2  3
14 53 34
```

The centers of the clusters for the untransformed data can be computed using a small convenience function

```
R> ccent <- function(cl) {
+     f <- function(i) colMeans(planets[cl == i,])
+     x <- sapply(sort(unique(cl)), f)</pre>
```

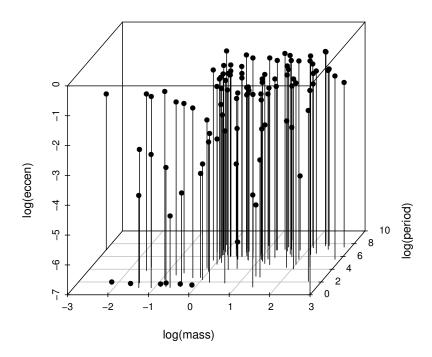

Figure 21.3 3D scatterplot of the logarithms of the three variables available for each of the exoplanets.

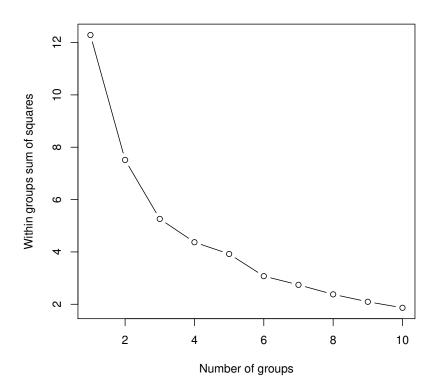

Figure 21.4 Within-cluster sum of squares for different numbers of clusters for the exoplanet data.

```
+ colnames(x) <- sort(unique(cl))
+ return(x)
+ }</pre>
```

which, applied to the three-cluster solution obtained by k-means gets

#### R> ccent(planet\_kmeans3\$cluster)

```
mass 10.568 1.671 2.928 period 1693.172 427.711 616.076 eccen 0.366 0.122 0.495
```

for the three-cluster solution and, for the five cluster solution using

```
R> planet_kmeans5 <- kmeans(planet.dat, centers = 5)
R> table(planet_kmeans5$cluster)
```

```
1 2 3 4 5
32 14 8 17 30
```

### R> ccent(planet\_kmeans5\$cluster)

```
1 2 3 4 5
mass 1.669 10.812 2.066 3.674 1.7435
period 402.082 1318.651 2403.688 674.912 176.2974
eccen 0.303 0.384 0.192 0.609 0.0493
```

#### 21.3.3 Model-based Clustering in R

We now proceed to apply model-based clustering to the planets data. R functions for model-based clustering are available in package mclust (Fraley et al., 2014, Fraley and Raftery, 2002). Here we use the Mclust function since this selects both the most appropriate model for the data and the optimal number of groups based on the values of the BIC computed over several models and a range of values for number of groups. The necessary code is:

```
R> library("mclust")
```

```
R> planet_mclust <- Mclust(planet.dat)</pre>
```

and we first examine a plot of BIC values using the R code that is displayed on top of Figure 21.5. In this diagram the different plotting symbols refer to different model assumptions about the shape of clusters:

**EII** spherical, equal volume,

VII spherical, unequal volume,

**EEI** diagonal, equal volume and shape,

VEI diagonal, varying volume, equal shape,

EVI diagonal, equal volume, varying shape,

VVI diagonal, varying volume and shape,

**EEE** ellipsoidal, equal volume, shape, and orientation,

**EEV** ellipsoidal, equal volume and equal shape,

VEV ellipsoidal, equal shape,

VVV ellipsoidal, varying volume, shape, and orientation

```
R> plot(planet_mclust, planet.dat, what = "BIC", col = "black", + ylab = "-BIC", ylim = c(0, 350))
```

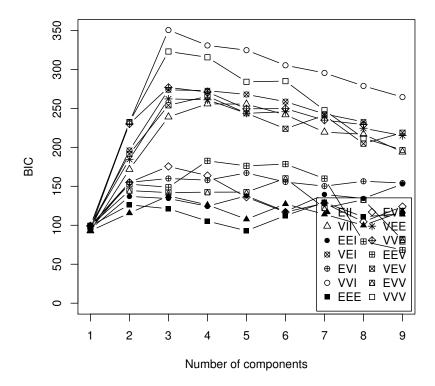

**Figure 21.5** Plot of BIC values for a variety of models and a range of number of clusters.

The BIC selects model VVI (diagonal varying volume and varying shape) with three clusters as the best solution as can be seen from the print output:

#### R> print(planet\_mclust)

```
'Mclust' model object:
best model: diagonal, varying volume and shape (VVI) with 3 components
```

This solution can be shown graphically as a scatterplot matrix. The plot is shown in Figure 21.6. Figure 21.7 depicts the clustering solution in the three-dimensional space.

The number of planets in each cluster and the mean vectors of the three clusters for the untransformed data can now be inspected by using

#### R> table(planet\_mclust\$classification)

R> clPairs(planet.dat,

- + classification = planet\_mclust\$classification,
- + symbols = 1:3, col = "black")

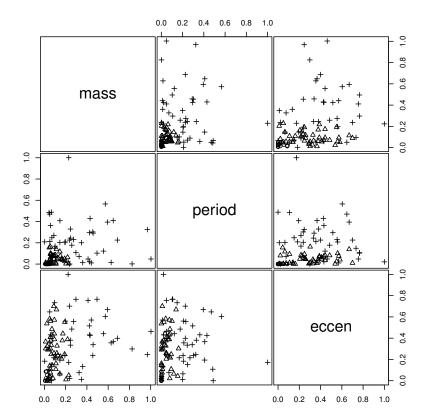

Figure 21.6 Scatterplot matrix of planets data showing a three-cluster solution from Mclust.

1 2 3 14 44 43

R> ccent(planet\_mclust\$classification)

```
    mass
    0.5209
    1.676
    5.931

    period
    5.1621
    272.598
    1284.955

    eccen
    0.0239
    0.288
    0.358
```

Cluster 1 consists of planets about the same size as Jupiter with very short periods and eccentricities (similar to the first cluster of the k-means solution). Cluster 2 consists of slightly larger planets with moderate periods and large eccentricities, and cluster 3 contains the very large planets with very large periods. These two clusters do not match those found by the k-means approach.

```
R> scatterplot3d(log(planets$mass), log(planets$period),
+ log(planets$eccen + ifelse(planets$eccen == 0,
+ 0.001, 0)),
+ type = "h", angle = 55, scale.y = 0.7,
+ pch = planet_mclust$classification,
+ y.ticklabs = seq(0, 10, by = 2), y.margin.add = 0.1,
+ xlab = "log(mass)", ylab = "log(period)",
+ zlab = "log(eccen)")
```

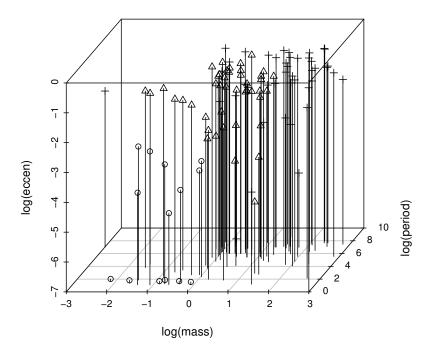

Figure 21.7 3D scatterplot of planets data showing a three-cluster solution from Mclust.

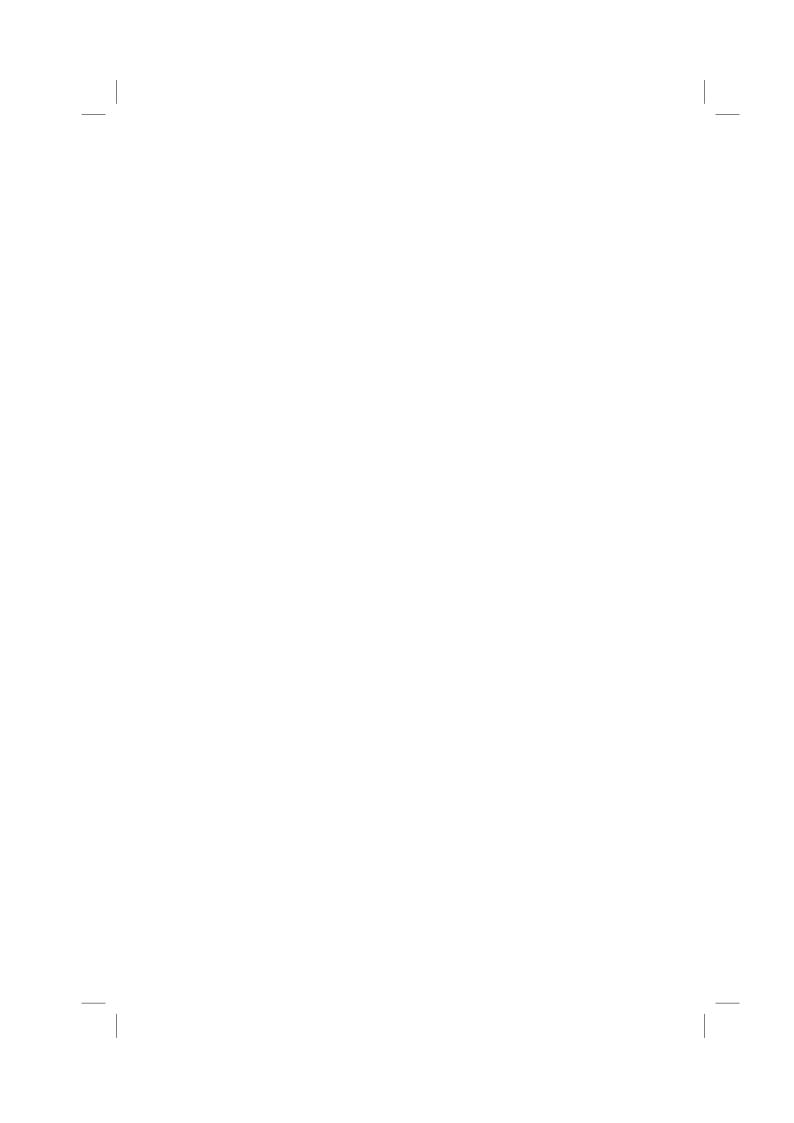

# **Bibliography**

- Fraley, C. and Raftery, A. E. (2002), "Model-based clustering, discriminant analysis, and density estimation," *Journal of the American Statistical Association*, 97, 611–631.
- Fraley, C., Raftery, A. E., and Wehrens, R. (2014), *mclust: Model-based Cluster Analysis*, URL http://www.stat.washington.edu/mclust, R package version 4.3.
- Sarkar, D. (2008), Lattice: Multivariate Data Visualization with R, New York, USA: Springer-Verlag.
- Sarkar, D. (2014), *lattice:* Lattice Graphics, URL http://CRAN.R-project.org/package=lattice, R package version 0.20-27.